## CHANGE HEALTHCARE

### **Change of Vendor Procedures for ERA**

A "change of vendor" (COV) letter is required when an existing Change Healthcare provider changes software vendors. The letter is required when the provider changes from their existing Change Healthcare certified software vendor (submitter id) to a different Change Healthcare certified software vendor (submitter id).

Any new ERA Provider Set-Up Form (PSF) sent to Change Healthcare that requires a Change of Vendor (COV) letter will be considered incomplete without the accompanying letter. Change Healthcare will notify the provider if the "change of vendor" letter is required but not received.

Following are steps required for a provider to change Change Healthcare certified software

vendors:

Step #1Complete a Change of Vendor letter using the interactive template provided.

# THE LETTER MUST BE PRINTED ON THE PROVIDER/SITE'S LETTERHEAD AND CONTAIN <u>ALL</u> INFORMATION LISTED IN THE BELOW TEMPLATE.

#### The Authorization letter (COV) must be signed and dated.

Step #2 Email to enrollmentcentral@changehealthcare.com or fax to 615.885.3713

## This COV must be attached to a ERA Provider Set-Up Form (PSF)

http://www.changehealthcare.com/enrollment/index.php - Change Healthcare Set-Up Forms

- Step #3 Change Healthcare will make the change in the appropriate Change Healthcare systems. Confirmation will be sent to the individual indicated within the ERA PSF when the set up is complete within 5 business days.
- Step#4 If you are requesting spilt files you must submit a Merge Group ERA PSF with the COV LETTER.

Questions? Contact Change Healthcare Enrollment at: (866) 924-4634

| Change Healthcare Enrollment Department              |
|------------------------------------------------------|
| Attn: Enrollment Department – Merge Group ERA Set Up |
| enrollmentcentral@changehealthcare.com               |
| Fax: 615.885.3713                                    |

Dear Change Healthcare:

Currently, I am receiving my Electronic Remittance Advice through

I would like to start receiving my Electronic Remittance Advice through Change Healthcare Corporation using

This change request will also include ALL PROVIDERS associated with this tax ID.

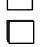

Please carry over all payers associated with the below tax id with merge group.

Please move only the payers listed on the attached ERA PSF with merge group.

Please accept this letter as my request to change vendors. Following is specific information regarding my practice:

| Name:        |  |
|--------------|--|
|              |  |
| Practice:    |  |
|              |  |
|              |  |
|              |  |
| Address:     |  |
| 11441055.    |  |
|              |  |
|              |  |
|              |  |
|              |  |
| <b>D1</b> // |  |
| Phone #:     |  |
|              |  |
|              |  |
|              |  |
| Contact:     |  |
| Contact.     |  |
|              |  |
|              |  |
| Email:       |  |
| Eman.        |  |
|              |  |
|              |  |
|              |  |
| Tax Id:      |  |

Sincerely,

Printed Name

| CHANGE<br>HEALTHCARE                                                             |                           | ERA Merge Group<br>Provider Setup Form    |                                  |                        | Email:<br>enrollmentcentral@changehealthcare.com<br>Fax: (615)885-3713 |                  |                                  |                             |  |  |
|----------------------------------------------------------------------------------|---------------------------|-------------------------------------------|----------------------------------|------------------------|------------------------------------------------------------------------|------------------|----------------------------------|-----------------------------|--|--|
| 1 Provider Organization                                                          |                           |                                           |                                  |                        |                                                                        |                  |                                  |                             |  |  |
| Provider Name                                                                    |                           |                                           |                                  |                        |                                                                        |                  |                                  |                             |  |  |
| Tax ID                                                                           |                           |                                           |                                  | Billing NPI ID         |                                                                        |                  |                                  |                             |  |  |
| Provider                                                                         |                           |                                           |                                  |                        |                                                                        |                  |                                  |                             |  |  |
| Address                                                                          | City                      |                                           |                                  | State                  |                                                                        |                  | Zip<br>Code                      |                             |  |  |
| Contact Name                                                                     | Contact Name              |                                           |                                  |                        |                                                                        | Telephone        |                                  |                             |  |  |
| Provider Email                                                                   |                           |                                           |                                  |                        |                                                                        |                  |                                  |                             |  |  |
| 2 Vendor (Cha                                                                    | inge Heal                 | thcare contracte                          | d & certifie                     | d custor               | ner used                                                               | l to re          | etrieve ERA f                    | iles)                       |  |  |
| Vendor Name                                                                      |                           |                                           |                                  | Submitter ID           |                                                                        |                  |                                  |                             |  |  |
| Contact Name                                                                     |                           |                                           |                                  | Telephone              |                                                                        |                  |                                  |                             |  |  |
| 3 Receiver                                                                       |                           |                                           |                                  | -                      |                                                                        |                  |                                  |                             |  |  |
| Receiver ID                                                                      |                           |                                           |                                  |                        |                                                                        |                  |                                  |                             |  |  |
| How do you want y                                                                | your Era                  | file split?                               |                                  |                        |                                                                        |                  |                                  |                             |  |  |
| Distribution Method<br>(Must list one method in the distribution field<br>below) |                           |                                           |                                  |                        | Default Distribution                                                   |                  |                                  |                             |  |  |
| 4 Payers (If addi<br>Following Pa                                                | tional rows<br>ayers Musi | are required for pa<br>t have Legacy ID's | yer ID selectio<br>listed to con | n, comple<br>Iplete Pa | te addition<br>yer Enrol                                               | nal ER/<br>Iment | A Provider Setu<br>: SB580-SB690 | p Forms.)<br>)- SKARO-SKMDO |  |  |
| Payer ID Group                                                                   | ID                        | Individual ID                             | NPI                              |                        | Distribution<br>(list if using option other then default)              |                  |                                  |                             |  |  |
|                                                                                  |                           |                                           |                                  |                        | Ň                                                                      | <u> </u>         | •                                | ·                           |  |  |
|                                                                                  |                           |                                           |                                  |                        |                                                                        |                  |                                  |                             |  |  |
|                                                                                  |                           |                                           |                                  |                        |                                                                        |                  |                                  |                             |  |  |
|                                                                                  |                           |                                           |                                  |                        |                                                                        |                  |                                  |                             |  |  |
| 5 Send Confirmations To:                                                         |                           |                                           |                                  |                        |                                                                        |                  |                                  |                             |  |  |
| Send Confirmations To:                                                           |                           |                                           |                                  |                        |                                                                        |                  |                                  |                             |  |  |